# Principle klavye kısayolları

#### Katmanlar

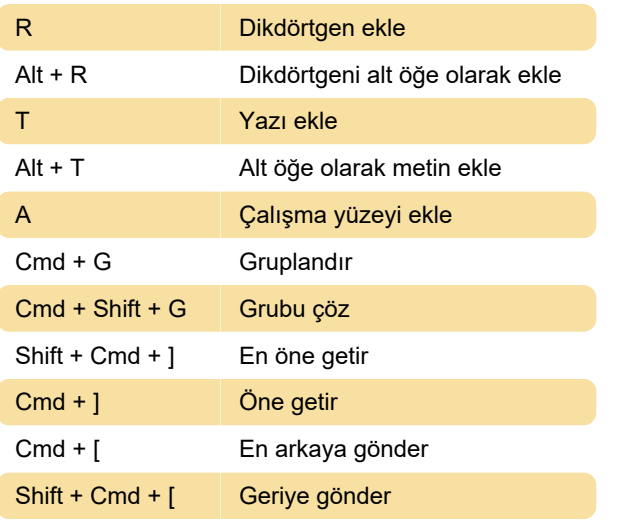

#### Düzenleme

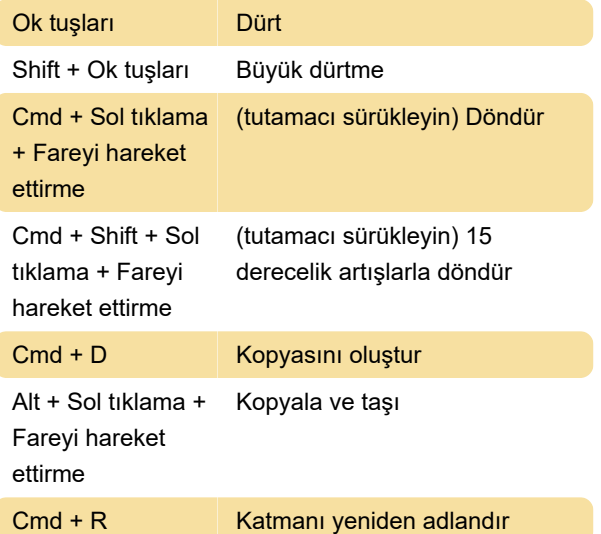

### Tuval gezintisi

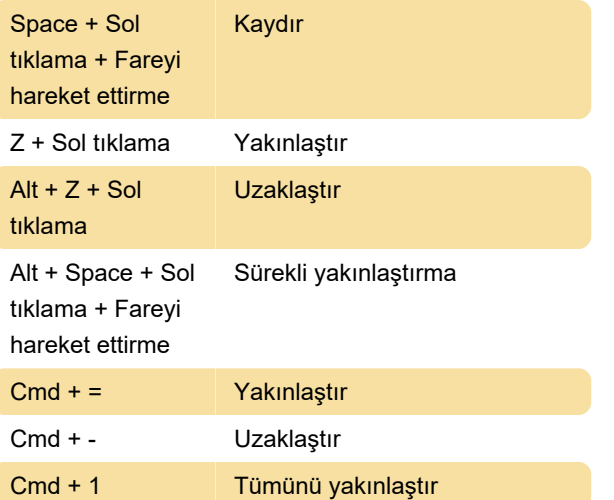

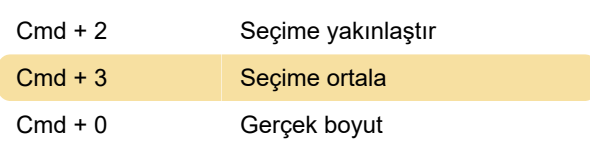

## Sürücü navigasyonu

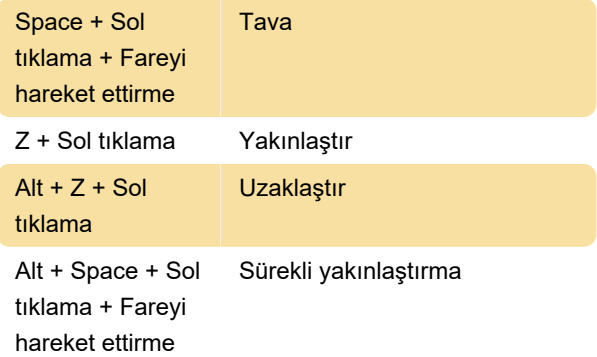

## Gezinmeyi canlandır

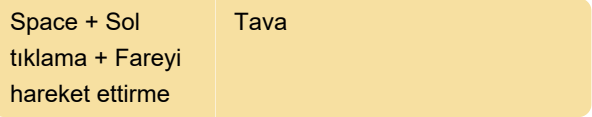

#### Seçim

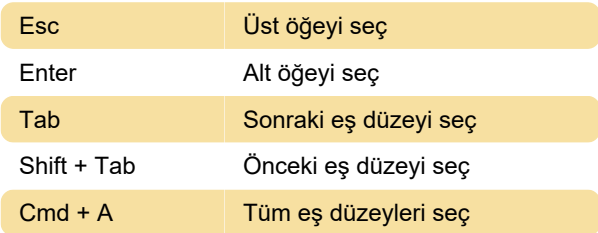

## Ön izleme

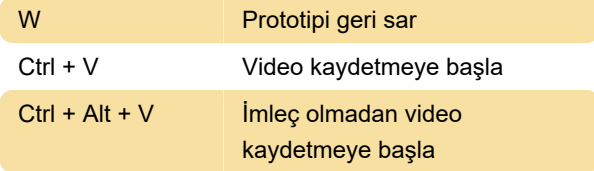

Kaynak: principleformac.com

Son değişiklik: 26.04.2021 12:53:46

Daha fazla bilgi için: [defkey.com/tr/principle-klavye](https://defkey.com/tr/principle-klavye-kisayollari)[kisayollari](https://defkey.com/tr/principle-klavye-kisayollari)

[Bu PDF'yi özelleştir...](https://defkey.com/tr/principle-klavye-kisayollari?pdfOptions=true)